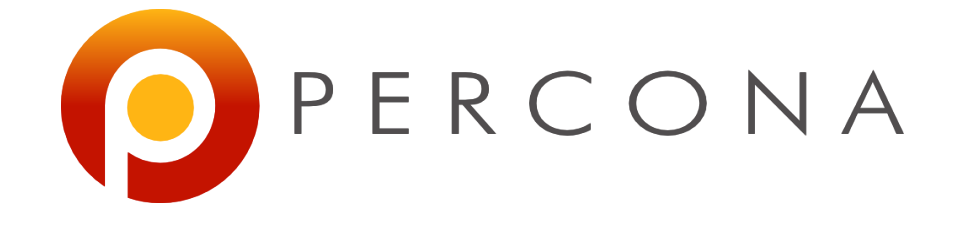

# **MySQL Indexing**

#### Best Practices for MySQL 5.6

**Peter Zaitsev CEO, Percona Percona Technical Webinars Apr 30, 2014**

#### **You've Made a Great Choice !**

- Understanding indexing is crucial both for Developers and DBAs
- Poor index choices are responsible for large portion of production problems
- Indexing is not a rocket science

#### **MySQL Indexing: Agenda**

- Understanding Indexing
- Setting up best indexes for your applications
- Working around common MySQL limitations

#### **Indexing in the Nutshell**

- What are indexes for ?
	- Speed up access in the database
	- Help to enforce constraints (**UNIQUE**, **FOREIGN KEY**)
	- Queries can be ran without any indexes
		- But it can take a really long time

#### **Types of Indexes you might heard about**

- **BTREE** Indexes
	- Majority of indexes you deal in MySQL is this type
- **RTREE** Indexes
	- MyISAM only, for GIS
- **HASH** Indexes
	- MEMORY, NDB
- **FULLTEXT** Indexes
	- MyISAM, Innodb starting 5.6

#### **Family of BTREE like Indexes**

- A lot of different implementations
	- Share same properties in what operations they can speed up
	- Memory vs Disk is life changer
- B+ Trees are typically used for Disk storage
	- Data stored in leaf nodes

#### **B+Tree Example**

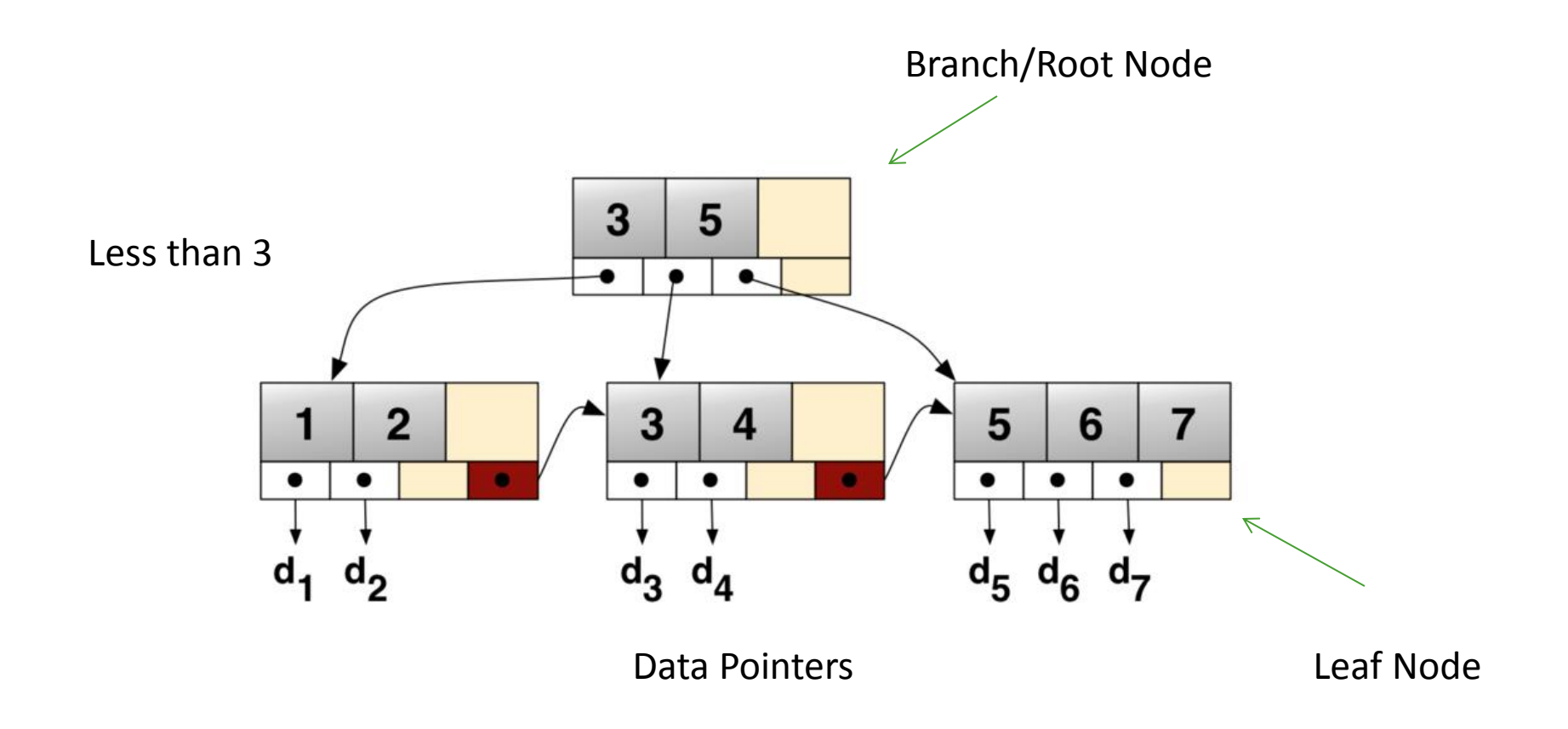

#### **Indexes in MyISAM vs Innodb**

- In MyISAM data pointers point to physical offset in the data file
	- All indexes are essentially equivalent
- In Innodb
	- PRIMARY KEY (Explicit or Implicit) stores data in the leaf pages of the index, not pointer
	- Secondary Indexes store primary key as data pointer

#### **What Operations can BTREE Index do ?**

- Find all rows with KEY=5 (point lookup)
- Find all rows with KEY>5 (open range)
- Find all rows with 5<KEY<10 (closed range)
- NOT find all rows with last digit of the KEY is Zero
	- This can't be defined as a "range" operation

#### **String Indexes**

- There is no difference... really
	- Sort order is defined for strings (collation)
		- "AAAA" < "AAAB"
- Prefix LIKE is a special type of Range
	- LIKE "ABC%" means
		- "ABC[LOWEST]"<KEY<"ABC[HIGHEST]"
	- LIKE "%ABC" can't be optimized by use of the index
- Sort Order is defined, comparing leading column, then second etc
	- $-$  KEY(col1,col2,col3)
	- $(1,2,3) < (1,3,1)$
- It is still one BTREE Index; not a separate BTREE index for each level

#### **Overhead of The Indexing**

- Indexes are costly; Do not add more than you need
	- In most cases extending index is better than adding new one
- Writes Updating indexes is often major cost of database writes
- **Reads** Wasted space on disk and in memory; additional overhead during query optimization

#### **Impact on Cost of Indexing**

- Long **PRIMARY KEY** for Innodb
	- Make all Secondary keys longer and slower
- "Random" **PRIMARY KEY** for Innodb
	- Insertion causes a lot of page splits
- Longer indexes are generally slower
- Index with insertion in random order
	- SHA1('password')
- Low selectivity index cheap for insert
	- Index on gender
- Correlated indexes are less expensive
	- insert time is correlated with auto increment id

#### **Indexing Innodb Tables**

- Data is clustered by Primary Key
	- Pick **PRIMARY KEY** what suites you best
	- For comments **(POST\_ID,COMMENT\_ID)** can be good **PRIMARY KEY** storing all comments for single post close together
		- Alternatively "pack" to single **BIGINT**
- **PRIMARY KEY** is implicitly appended to all indexes
	- **KEY (A)** is really **KEY (A,ID)** internally
	- Useful for sorting, Covering Index.

#### **How MySQL Uses Indexes**

- Data Lookups
- Sorting
- Avoiding reading "data"
- Special Optimizations

#### **Using Indexes for Data Lookups**

## • **SELECT \* FROM EMPLOYEES WHERE LAST\_NAME="Smith"**

– The classical use of index on (LAST\_NAME)

- Can use Multiple column indexes
	- **SELECT \* FROM EMPLOYEES WHERE**  LAST\_NAME="Smith" AND DEPT="Accounting"
	- Will use index on (DEPT,LAST\_NAME)

#### **It Gets Tricky With Multiple Columns**

- Index  $(A,B,C)$  order of columns matters
- Will use Index for lookup (all listed keyparts)
	- **A>5**
	- **A=5 AND B>6**
	- **A=5 AND B=6 AND C=7**
	- **A=5 AND B IN (2,3) AND C>5**
- Will NOT use Index
	- **B>5**  Leading column is not referenced
	- **B=6 AND C=7**  Leading column is not referenced
- Will use Part of the index
	- **A>5 AND B=2**  range on first column; only use this key part
	- **A=5 AND B>6 AND C=2**  range on second column, use 2 parts

#### **The First Rule of MySQL Optimizer**

• MySQL will stop using key parts in multi part index as soon as it met the real range  $\langle \langle \rangle$ , BETWEEN), it however is able to continue using key parts further to the right if IN(…) range is used

#### **Using Index for Sorting**

#### • **SELECT \* FROM PLAYERS ORDER BY SCORE DESC LIMIT 10**

- Will use index on SCORE column
- Without index MySQL will do "filesort" (external sort) which is very expensive
- Often Combined with using Index for lookup
	- **SELECT \* FROM PLAYERS WHERE COUNTRY="US" ORDER BY SCORE DESC LIMIT 10**
		- Best served by Index on **(COUNTRY,SCORE)**

### **Multi Column indexes for efficient sorting**

- It becomes even more restricted!
- $KEY(A,B)$
- Will use Index for Sorting
	- **ORDER BY A**  sorting by leading column
	- **A=5 ORDER BY B**  EQ filtering by 1st and sorting by 2nd
	- **ORDER BY A DESC, B DESC**  Sorting by 2 columns in same order
	- **A>5 ORDER BY A**  Range on the column, sorting on the same
- Will NOT use Index for Sorting
	- **ORDER BY B**  Sorting by second column in the index
	- **A>5 ORDER BY B**  Range on first column, sorting by second
	- **A IN(1,2) ORDER BY B**  In-Range on first column
	- **ORDER BY A ASC, B DESC**  Sorting in the different order

#### **MySQL Using Index for Sorting Rules**

- You can't sort in different order by 2 columns
- You can only have Equality comparison (=) for columns which are not part of ORDER BY
	- Not even IN() works in this case

#### **Avoiding Reading The data**

- "Covering Index"
	- Applies to index use for specific query, not type of index.
- Reading Index ONLY and not accessing the "data"
- **SELECT STATUS FROM ORDERS WHERE CUSTOMER\_ID=123**
	- **KEY(CUSTOMER\_ID,STATUS)**
- Index is typically smaller than data
- Access is a lot more sequential
	- Access through data pointers is often quite "random"

### **Min/Max Optimizations**

- Index help **MIN()/MAX()** aggregate functions – But only these
- **SELECT MAX(ID) FROM TBL;**
- **SELECT MAX(SALARY) FROM EMPLOYEE GROUP BY DEPT\_ID** 
	- Will benefit from **(DEPT\_ID,SALARY)** index
	- "Using index for group-by"

#### **Indexes and Joins**

- MySQL Performs Joins as "Nested Loops"
	- **SELECT \* FROM POSTS,COMMENTS WHERE AUTHOR="Peter" AND COMMENTS.POST\_ID=POSTS.ID**
		- Scan table **POSTS** finding all posts which have Peter as an Author
		- For every such post go to **COMMENTS** table to fetch all comments
- Very important to have all JOINs Indexed
- Index is only needed on table which is being looked up
	- The index on **POSTS.ID** is not needed for this query performance
- Re-Design JOIN queries which can't be well indexed

#### **Using Multiple Indexes for the table**

- MySQL Can use More than one index – "Index Merge"
- **SELECT \* FROM TBL WHERE A=5 AND B=6**
	- Can often use Indexes on **(A)** and **(B)** separately
	- Index on **(A,B)** is much better
- **SELECT \* FROM TBL WHERE A=5 OR B=6** 
	- 2 separate indexes is as good as it gets
	- Index **(A,B)** can't be used for this query

#### **Prefix Indexes**

- You can build Index on the leftmost prefix of the column
	- ALTER TABLE TITLE ADD KEY(TITLE(20));
	- Needed to index BLOB/TEXT columns
	- Can be significantly smaller
	- Can't be used as covering index
	- Choosing prefix length becomes the question

#### **Choosing Prefix Length**

#### • Prefix should be "Selective enough"

#### – Check number of distinct prefixes vs number of total distinct values

mysql> select count(distinct(title)) total, count(distinct(left(title,10))) p10, count(distinct(left(title,20))) p20 from title; +--------+--------+--------+ | total | p10 | p20 | +--------+--------+--------+ | 998335 | 624949 | 960894 | +--------+--------+--------+ 1 row in set (44.19 sec)

#### **Choosing Prefix Length**

#### • Check for Outliers

#### – Ensure there are not too many rows sharing the same prefix

mysql> select count(\*) cnt, title tl from title group by tl order by cnt desc limit 3;

+-----+-----------------+ | cnt | tl | +-----+-----------------+ | 136 | The Wedding | 129 | Lost and Found | 112 | Horror Marathon | +-----+-----------------+ 3 rows in set (27.49 sec)

#### Most common Titles Most Common Title Prefixes

mysql> select count(\*) cnt, left(title,20) tl from title group by tl order by cnt desc limit 3; +-----+----------------------+

| cnt | tl | +-----+----------------------+ | 184 | Wetten, dass..? aus | | 136 | The Wedding | 129 | Lost and Found +-----+----------------------+ 3 rows in set (33.23 sec)

www.percona.com

#### **What is new with MySQL 5.6 ?**

- Many Optimizer improvements
	- Most of them will make your queries better automatically
	- **join\_buffer\_size** variable has whole new meaning
		- Values if 32MB+ can make sense
- Focus on Index Design Practices for this presentation
	- Most important one: ICP (Index Condition Pushdown)

#### **Understanding ICP**

- Push where clause "Conditions" for Storage engine to filter
	- Think name like "%ill%" (will not convert to range)
- "Much more flexible covering Index"
	- Plus filtering done on the engine level efficient
- Before MySQL 5.5
	- All or none. All is resolved through the index or "row" is read if within range

#### **ICP Examples**

#### • SELECT A … WHERE B=2 AND C LIKE "%ill%'

- MySQL 5.5 and below
	- Index (B) traditional. Using index for range only
	- Index (B,C,A) covering. All involved columns included
- MySQL 5.6
	- Index (B,C)

– Range access by B; Filter clause on C only read full row if match

- More cases
	- SELECT \* …
	- $-$  WHERE A=5 and C=6 ; Index (A,B,C)
		- Will scan all **index entries** with A=5 not all **rows**

#### **How MySQL Picks which Index to Use ?**

- Performs dynamic picking for every query execution
	- The constants in query texts matter a lot
- Estimates number of rows it needs to access for given index by doing "dive" in the table
- Uses "Cardinality" statistics if impossible
	- This is what **ANALYZE TABLE** updates

#### **More on Picking the Index**

- Not Just minimizing number of scanned rows
- Lots of other heuristics and hacks
	- PRIMARY Key is special for Innodb
	- Covering Index benefits
	- Full table scan is faster, all being equal
	- Can we also use index for Sorting
- Things to know
	- Verify plan MySQL is actually using
	- Note it can change dynamically based on constants and data

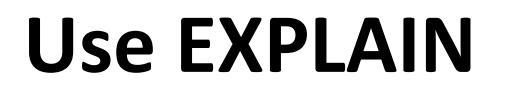

- EXPLAIN is a great tool to see how MySQL plans to execute the query
	- [http://dev.mysql.com/doc/refman/5.6/en/using](http://dev.mysql.com/doc/refman/5.5/en/using-explain.html)[explain.html](http://dev.mysql.com/doc/refman/5.5/en/using-explain.html)
	- Remember real execution might be different

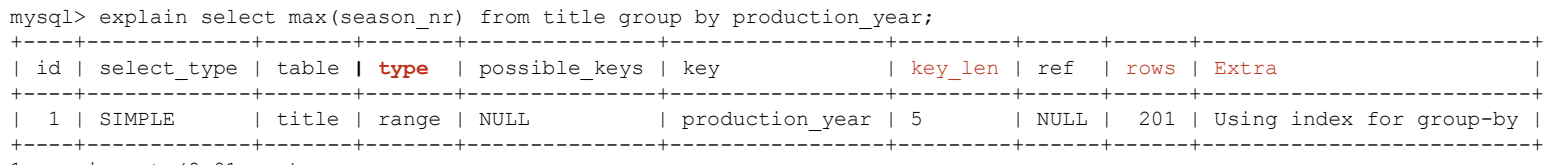

1 row in set (0.01 sec)

www.percona.com

#### **Indexing Strategy**

- Build indexes for set of your performance critical queries
	- Look at them together not just one by one
- Best if all **WHERE** clause and **JOIN** clauses are using indexes for lookups
	- At least most selective parts are
- Generally extend index if you can, instead of creating new indexes
- Validate performance impact as you're doing changes
- Build Index order which benefits more queries
	- **SELECT \* FROM TBL WHERE A=5 AND B=6**
	- **SELECT \* FROM TBL WHERE A>5 AND B=6**
	- **KEY (B,A)** Is better for such query mix
- All being equal put more selective key part first
- Do not add indexes for non performance critical queries
	- Many indexes slow system down

#### **Trick #1: Enumerating Ranges**

- **KEY (A,B)**
- **SELECT \* FROM TBL WHERE A BETWEEN 2 AND 4 AND B=5**
	- Will only use first key part of the index
- **SELECT \* FROM TBL WHERE A IN (2,3,4) AND B=5**
	- Will use both key parts
- **KEY (GENDER,CITY)**
- **SELECT \* FROM PEOPLE WHERE CITY="NEW YORK"**
	- Will not be able to use the index at all
- **SELECT \* FROM PEOPLE WHERE GENDER IN ("M","F") AND CITY="NEW YORK"**
	- Will be able to use the index
- The trick works best with low selectivity columns.
	- Gender, Status, Boolean Types etc

#### **Trick #3: Unionizing Filesort**

- **KEY(A,B)**
- **SELECT \* FROM TBL WHERE A IN (1,2) ORDER BY B LIMIT 5;**
	- Will not be able to use index for SORTING
- **(SELECT \* FROM TBL WHERE A=1 ORDER BY B LIMIT 5) UNION ALL (SELECT \* FROM TBL WHERE A=2 ORDER BY B LIMIT 5) ORDER BY B LIMIT 5;**
	- Will use the index for Sorting. "filesort" will be needed only to sort over 10 rows.

#### **Thank You !**

- [pz@percona.com](mailto:pz@percona.com)
- [http://www.percona.com](http://www.percona.com/)
- @percona at Twitter
- <http://www.facebook.com/Percona>